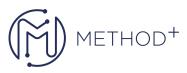

## Advanced Automated Administration with Windows PowerShell

## Advanced Automated Administration with Windows PowerShell Topics

- Overview and Background
- Finding and Learning Commands
- Running Commands
- Understanding the Pipeline
- Selecting, Sorting, and Measuring Objects
- Converting, Exporting, and Importing Objects
- Filtering Objects Out of the Pipeline
- Enumerating Objects in the Pipeline
- Passing Data in the Pipeline By Value
- Passing Data in the Pipeline By Property Name
- Using PSProviders
- Using PSDrives
- Using Basic Formatting
- Using Advanced Formatting
- Redirecting Formatted Output
- Understanding WMI and CIM

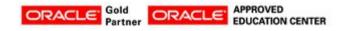

İçerenköy Mah. Eski Üsküdar Yolu Cad. Bodur İş Merkezi No:8 Kat:3 D:13, İstanbul, Ataşehir, 34752, Türkiye www.methodtr.com

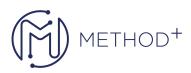

- Querying Data with WMI and CIM
- Making Changes by Using WMI and CIM
- Using Variables
- Scripting Security
- Moving From Command to Script
- Moving From Script to Function to Module
- Implementing Basic Error Handling
- Using Basic Scripting Constructs
- Exploring Other Scripting Features
- Using Basic Remoting
- Using Advanced Remoting Techniques
- Using Remoting Sessions
- Provisioning a New Server Core Instance
- Using Background Jobs
- Using Scheduled Jobs
- Using Profiles and Advanced PowerShell Techniques
- Using Advanced PowerShell Techniques
- Creating Profile Scripts
- Working With Alternative Credentials

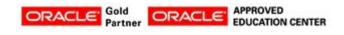

İçerenköy Mah. Eski Üsküdar Yolu Cad. Bodur İş Merkezi No:8 Kat:3 D:13, İstanbul, Ataşehir, 34752, Türkiye www.methodtr.com